# **ClickOption**

Programatically clicks the option/combo button of a cell.

## Syntax

```
Send_Message(Ctrl, "OLE.ClickOption", Cell)
```
### **Parameters**

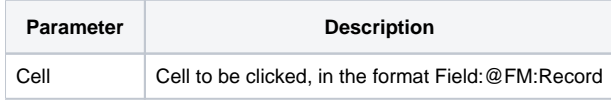

#### Remarks

The ClickOption method provides a programmatic way of clicking a cell's option or combo dropdown button. The Cell parameter specifies a single cell to be clicked. You may pass an empty string to specify that the currently selected cell be clicked.

**The cell will be put into edit mode, so the specified cell will become the selected cell.**

#### Example

```
// Click cell (1, 1) 
Send_Message(Ctrl, "OLE.EditCell", 1:@FM:1) 
// Click the currently selected cell 
Send_Message(Ctrl, "OLE.EditCell", "")
```
#### See Also

**[E](https://wiki.srpcs.com/display/EditTableControl/CellProtection)[ditCell](https://wiki.srpcs.com/display/EditTableControl/EditCell)**